## **印刷方法について【ご自宅のプリンタで印刷する場合】**

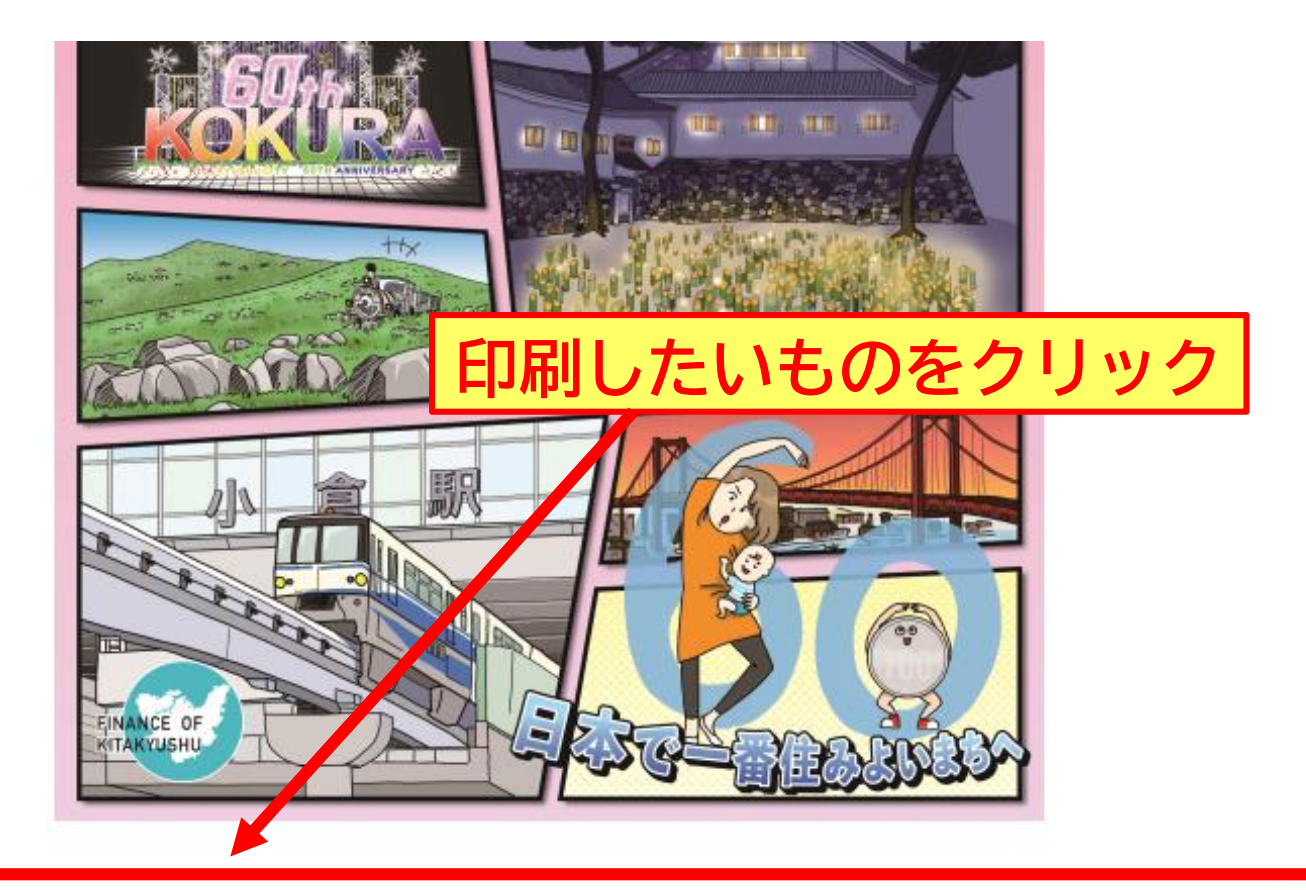

令和5年度版 マンガで読める!わかりやすい北九州市の財政(PDF形式:13.4MB)

## **印刷方法について【ご自宅のプリンタで印刷する場合】**

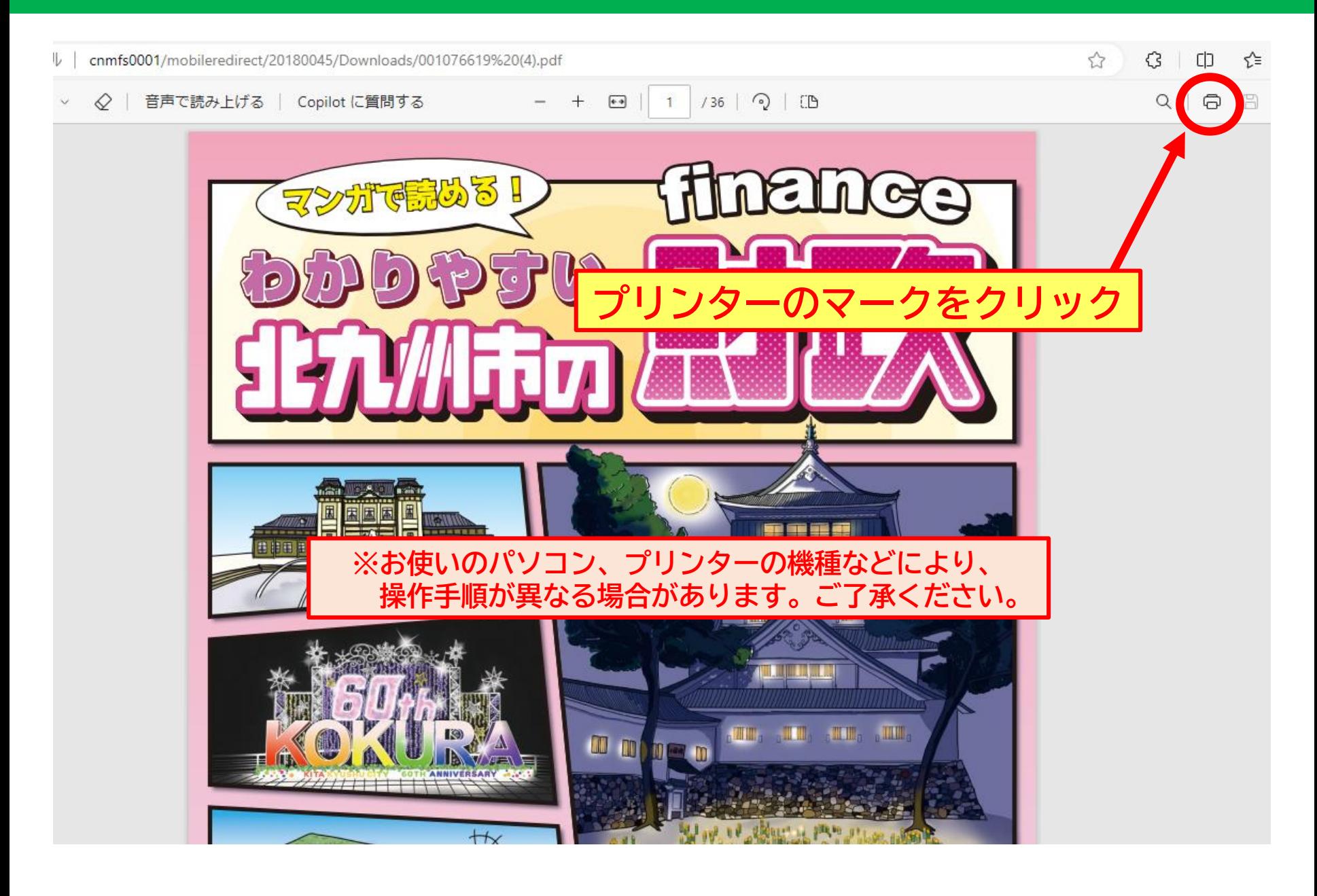

## **印刷方法について【ご自宅のプリンタで印刷する場合】**

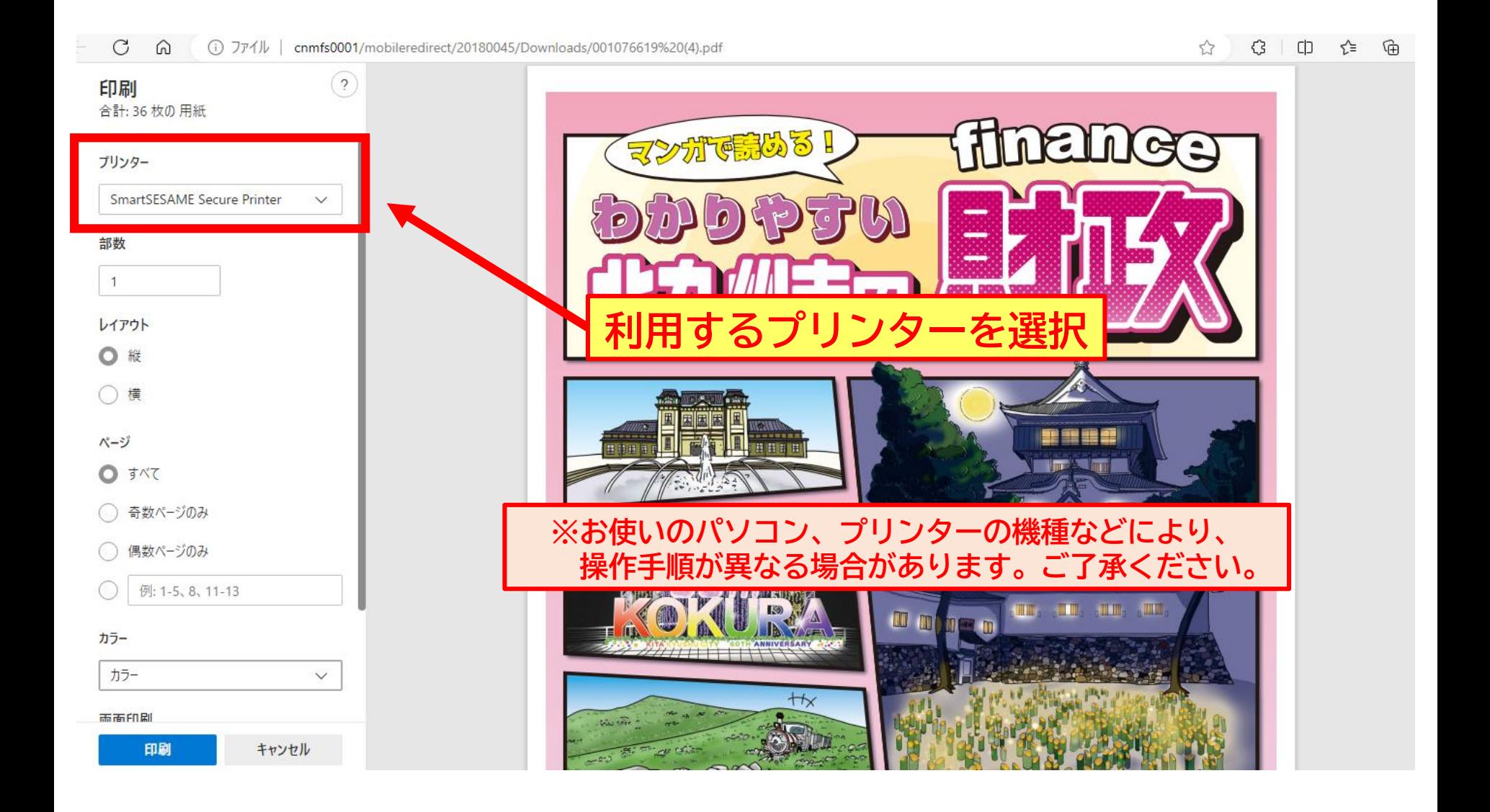

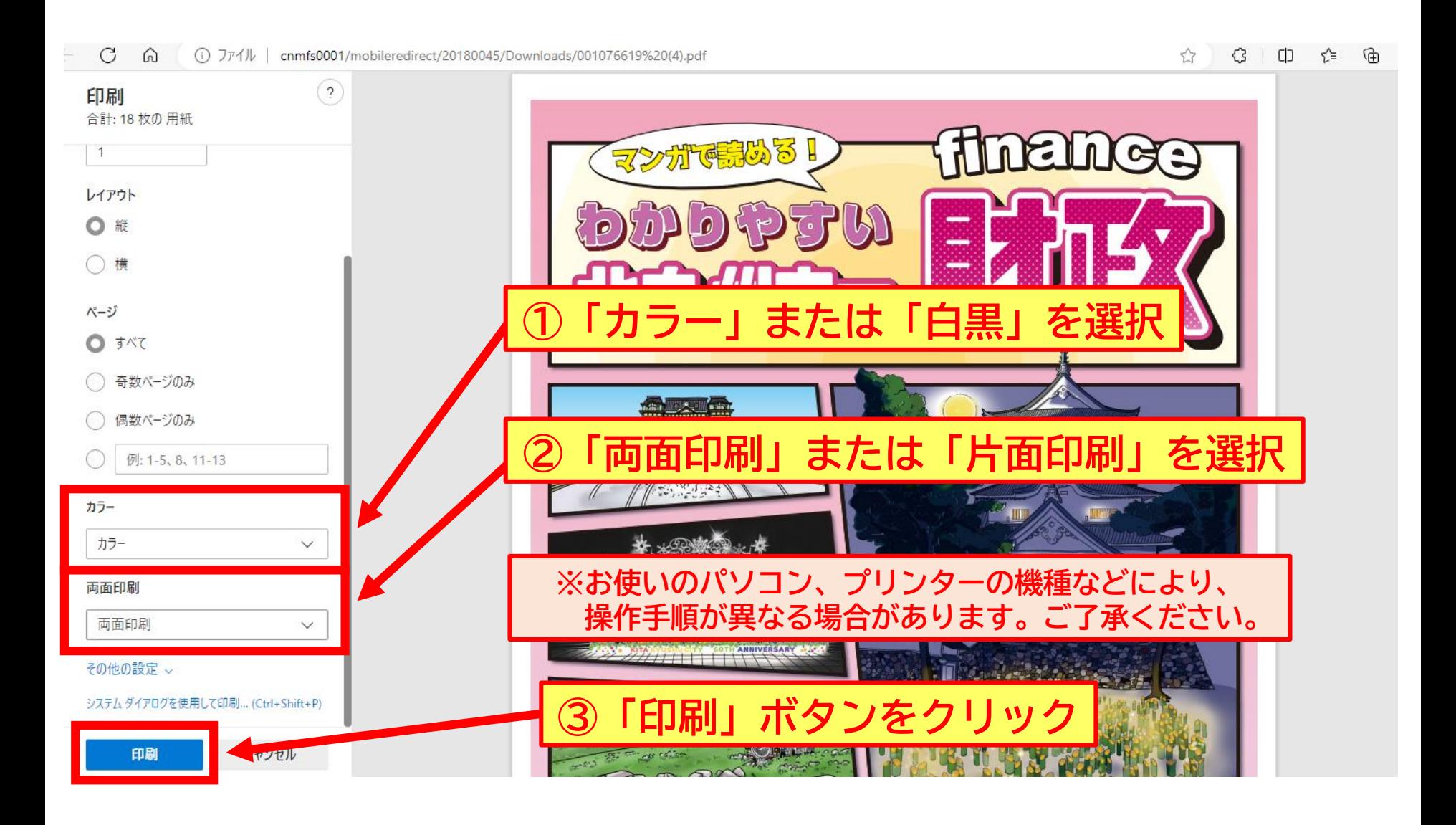